## Systems Infrastructure for Data Science

Web Science Group Uni Freiburg WS 2012/13

#### Lecture III: Multi-dimensional Indexing

## Querying Multi-dimensional Data

SELECT \* FROM CUSTOMERS WHERE ZIPCODE BETWEEN 8000 AND 8999 AND REVENUE BETWEEN 3500 AND 6000

- This example query involves a **range predicate** in **two dimensions**.
- The general case: **spatial queries** over **spatial data**.

## Spatial Data

- Spatial data is used to model multi-dimensional points, lines, rectangles, polygons, cubes, and other geometric objects that exist in space.
- Two main types:
	- **Point** Data
	- **Region** Data

### Point Data

- Points in a multi-dimensional space
- No area or volume
- Examples:
	- **Raster data** such as satellite imagery, where each pixel stores a directly measured value corresponding to a location in space (e.g., temperature, color)
	- **Feature vectors** extracted from images, text, signals such as time series, where the point data is obtained by transforming a data object

### Region Data

- Objects have **spatial extent** (i.e., occupy a certain region of space) characterized by their location and boundary.
- DB typically stores geometric approximations for objects called "**vector data**", which is constructed using points, line segments, polygons, etc.
- Examples:
	- **Geographic applications** (roads and rivers represented as line segments; countries and lakes represented as polygons)
	- **Computer-Aided Design (CAD) applications** (airplane wing represented as polygons)

#### A Familiar Example for Spatial Data with Points, Lines, and Regions

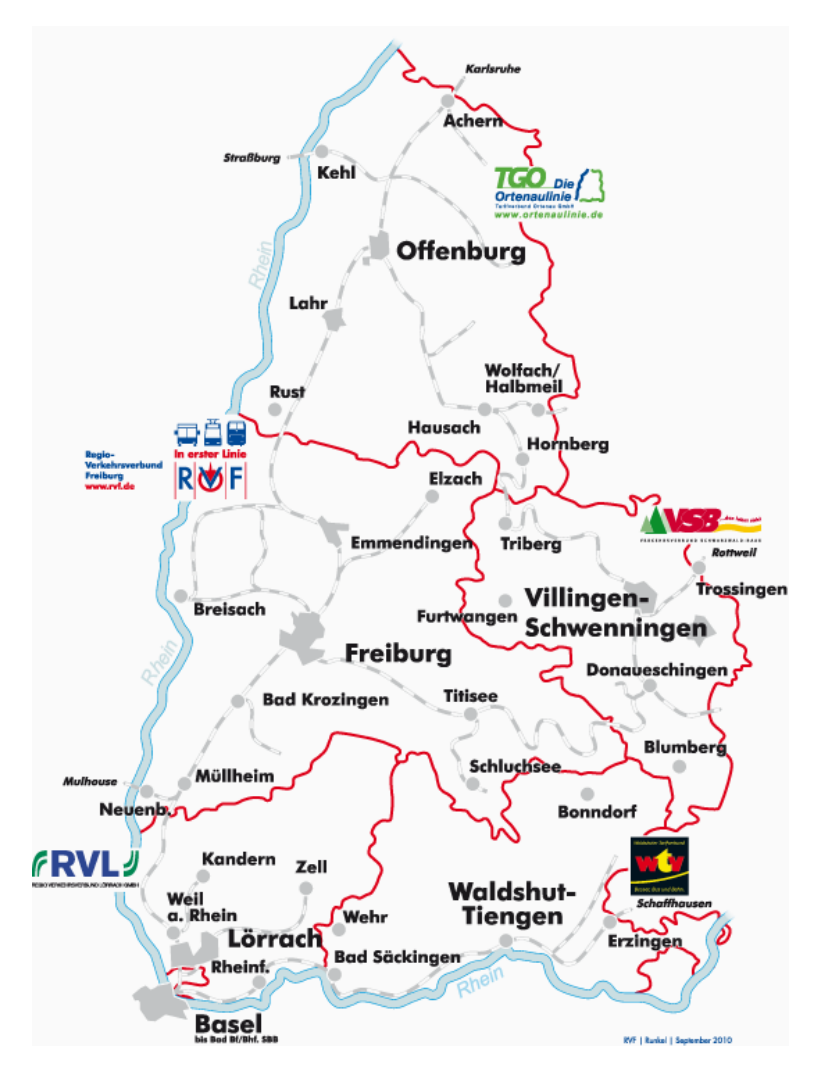

## Spatial Queries

- Spatial queries refer to queries on spatial data.
- Three main types:
	- **Spatial range** queries
	- **Nearest neighbor** queries
	- **Spatial join** queries

## Spatial Range Queries

- A spatial range query has an associated region (i.e., location and boundary).
- The query should return all regions that overlap the specified range or all regions contained within the specified range.
- Examples: relational queries, GIS queries, CAD/CAM queries.
	- Find all employees with salaries between \$50K and \$60K, and ages between 40 and 50.
	- Find all cities within 100 kilometers of Freiburg.
	- Find all rivers in Baden-Württemberg.

## Nearest Neighbor Queries

- A nearest neighbor query (*k*-NN) returns the *k* objects that have the smallest distance to a given reference object.
- Results must be ordered by proximity.
- Examples: GIS queries, similarity search in multi-media databases
	- Find the 10 cities nearest to Freiburg.
	- Find the 10 images that are the most similar to this picture of the criminal suspect (*using feature vector point data for images*).

## Spatial Join Queries

- In a spatial join query, the **join condition involves regions and proximity**.
- These queries often times involve **self-join** operations and are expensive to evaluate.
- Example: Consider a relation with **points** representing a city or a mountain.
	- Find pairs of cities within 200 kilometers of each other.
	- Find all cities near a mountain.
- It gets more complex if we represent objects with **region** data instead of point data.

## Spatial Applications Recap

- Traditional relations with *<sup>k</sup>* fields ~ collections of *k* dimensional points
- Geographic Information Systems (GIS)
	- Geo-spatial information (2- and 3-dim datasets)
	- **All types** of spatial queries and data are common.
- Computer-Aided Design/Manufacturing (CAD/CAM)
	- Store spatial objects such as surface of airplane wing
	- Both **point and range** data.
	- **Range queries and spatial join queries** are the most common.
- Multi-media Databases
	- Images, audio, video, text, etc. stored and retrieved by content
	- First converted to **feature vector** form (high dimensionality)
	- **Nearest-neighbor queries** (for querying similarity) are the most common.

#### Many Solutions for Multi-dimensional Indexing

Quad Tree [Finkel 1974] K-D-B-Tree [Robinson 1981] R-tree [Guttman 1984] Grid File [Nievergelt 1984] R+-tree [Sellis 1987] LSD-tree [Henrich 1989] R\*-tree [Geckmann 1990] hB-tree [Lomet 1990] Vp-tree [Chiueh 1994] TV-tree [Lin 1994] UB-tree [Bayer 1996] hB--tree [Evangelidis 1995] SS-tree [White 1996] X-tree [Berchtold 1996] M-tree [Ciaccia 1996] SR-tree [Katayama 1997] DABS-tree [Bohm 1999] IQ-tree [Bohm 2000] Slim-tree [Faloutsos 2000] landmark file [Bohm 2000] P-Sphere-tree [Goldstein 2000] A-tree [Sakurai 2000]

Pyramid [Berchtold 1998] Hybrid-tree [Chakrabarti 1999]

#### $\triangleright$  Note that none of these is a "fits all" solution.

### Can't we just use a B<sup>+</sup>-tree?

Maybe two B<sup>+</sup>-trees, over ZIPCODE and REVENUE each?

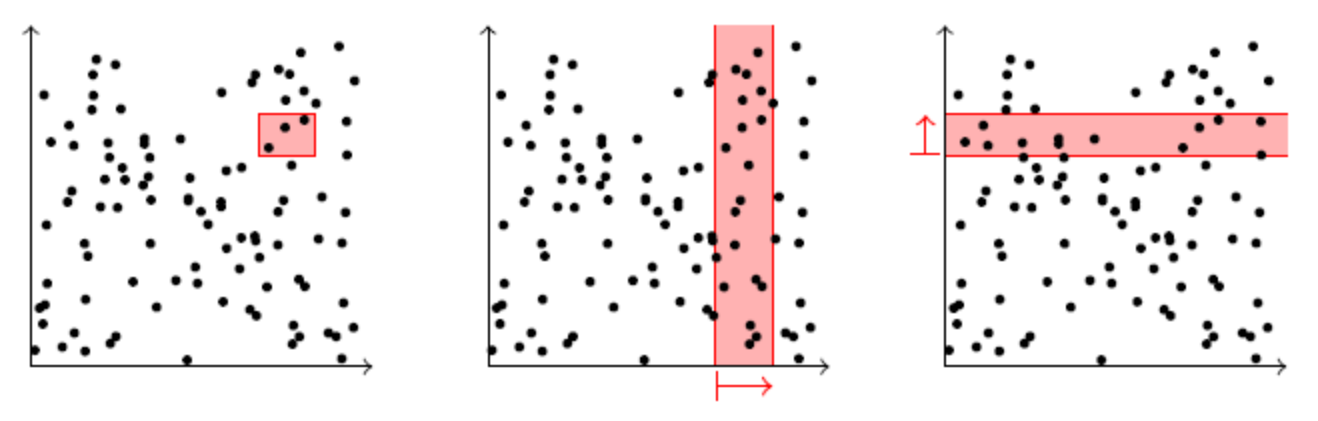

- Can only scan along either index at once, and both of them produce many **false hits**.
- If all you have are these two indexes, you can do **index intersection**:
	- Perform both scans in separation to obtain the *rids* of candidate tuples.
	- Then compute the (**expensive!**) intersection between the two *rid* lists (IBM DB2: IXAND – index AND'ing).

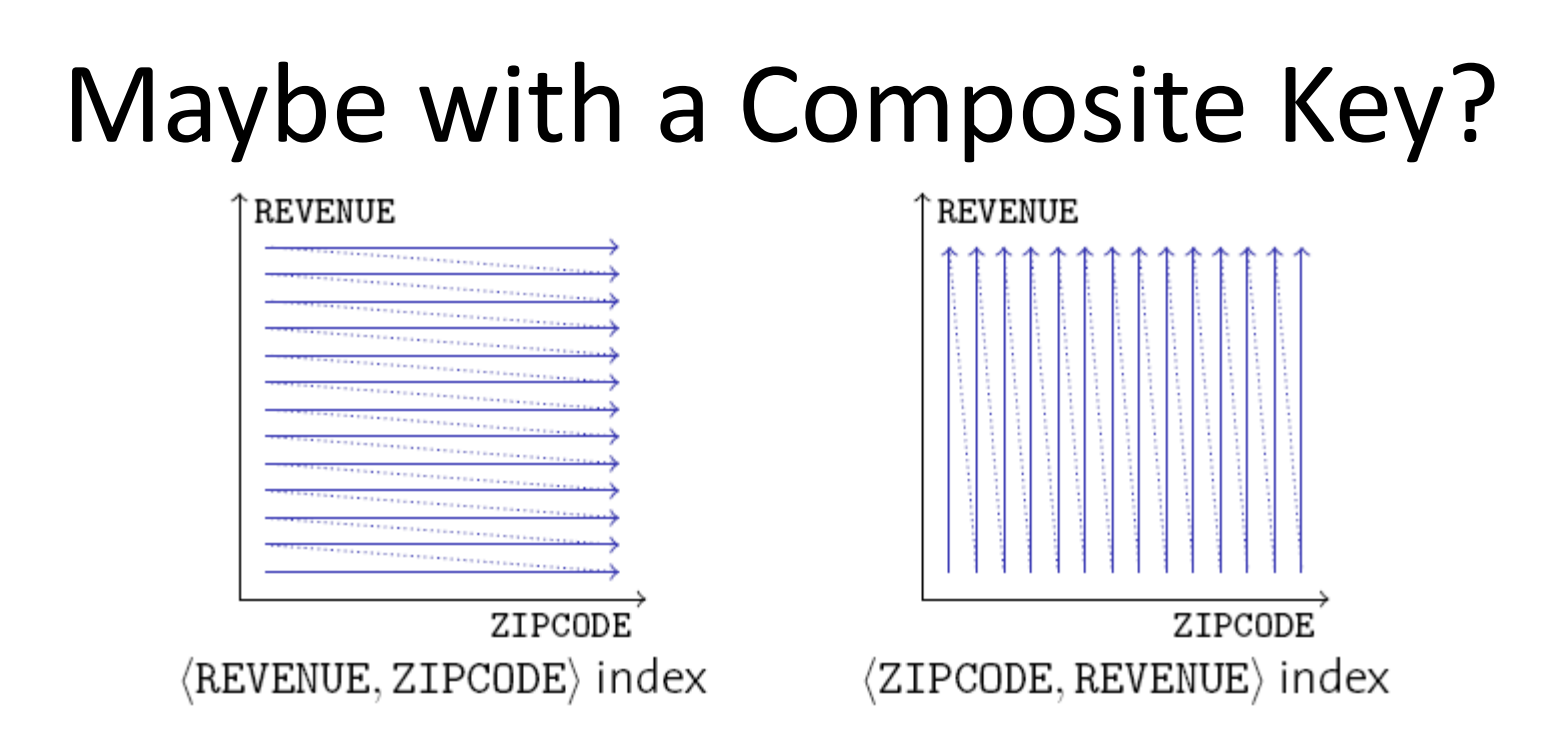

- Exactly the same thing!
	- Indexes over composite keys are **not symmetric**: **The major attribute dominates** the organization of the B+-tree.
- Again, you can use the index if you really need to. Since the second argument is also stored in the index, you can discard non-qualifying tuples before fetching them from the data pages.

# Single-dimensional Indexes

- B+-trees are fundamentally single-dimensional indexes.
- When we create a **composite search key in B+-tree**, e.g., an index on <age, sal>, we effectively linearize the 2-dimensional space, since we sort the data entries first by *age* and then by *sal*. **sal**

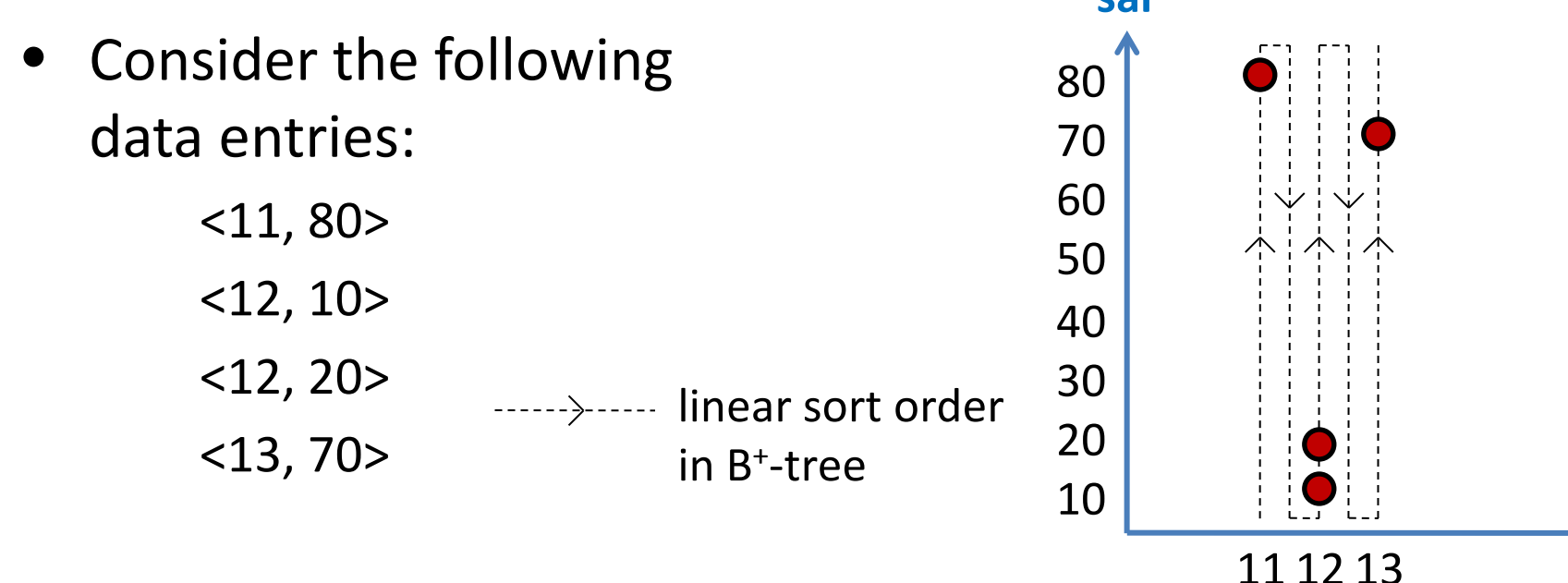

**age**

## Multi-dimensional Indexes

- A multi-dimensional index **clusters** entries so as to exploit "nearness" in multi-dimensional space.
- Keeping track of entries and maintaining a balanced index structure presents a challenge.

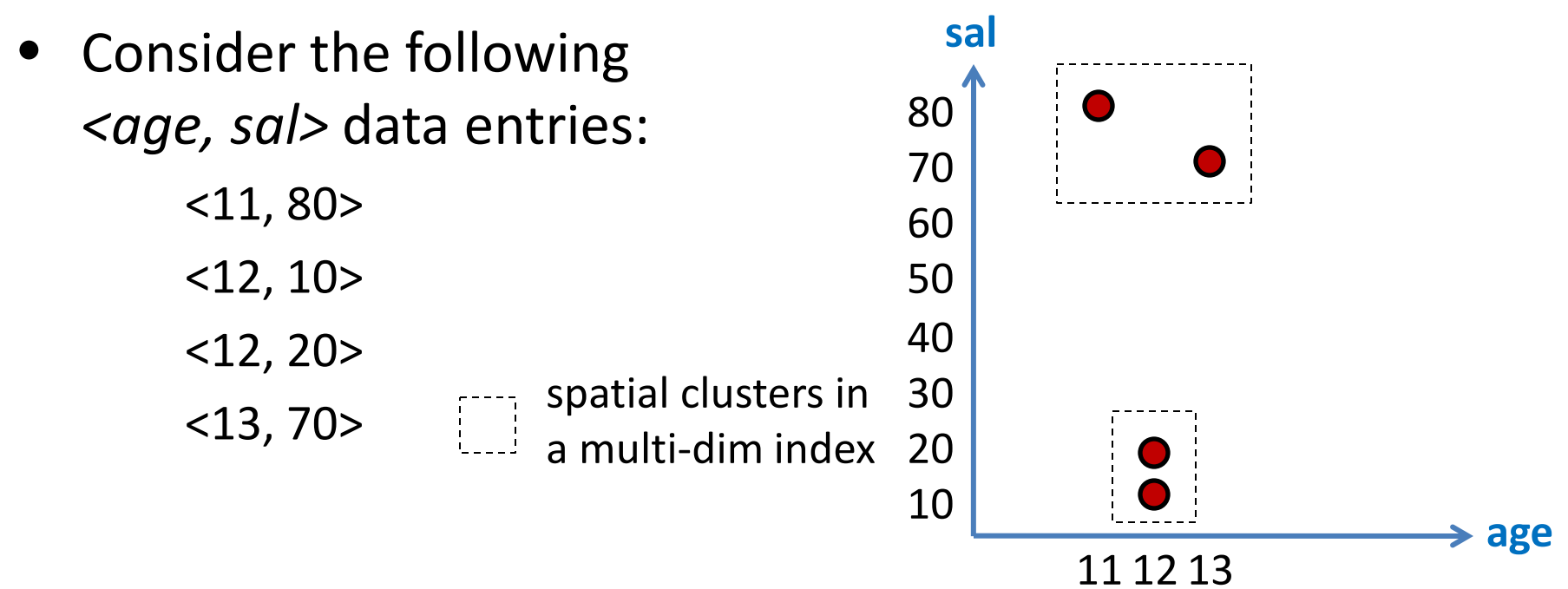

#### Example Queries (B+-tree vs. Multi-dim)

- *age < 12*
	- $-$  B<sup>+</sup>-tree performs better than the multi-dim index.
- *sal < 20*
	- B+-tree can not be used, since *age* is the first field in the search key.
- *age < 12 AND sal < 20*
	- B+-tree effectively utilizes only the index on *age*, and performs badly if most tuples satisfy *age < 12*.

 If almost all data entries are to be retrieved in *age* order, then the multi-dim spatial index is likely to be slower than the B+-tree index.

## Multi-dimensional Indexes

- B+-trees can answer one-dimensional queries only.
- We'd like to have a multi-dimensional index structure that
	- is **symmetric** in its dimensions,
	- **clusters** data in a space-aware fashion,
	- is **dynamic** with respect to updates, and
	- provides good support for **useful queries**.
- We'll start with data structures that have been designed for **in-memory** use, then tweak them into **disk-aware** database indexes.

## Point Quad Trees

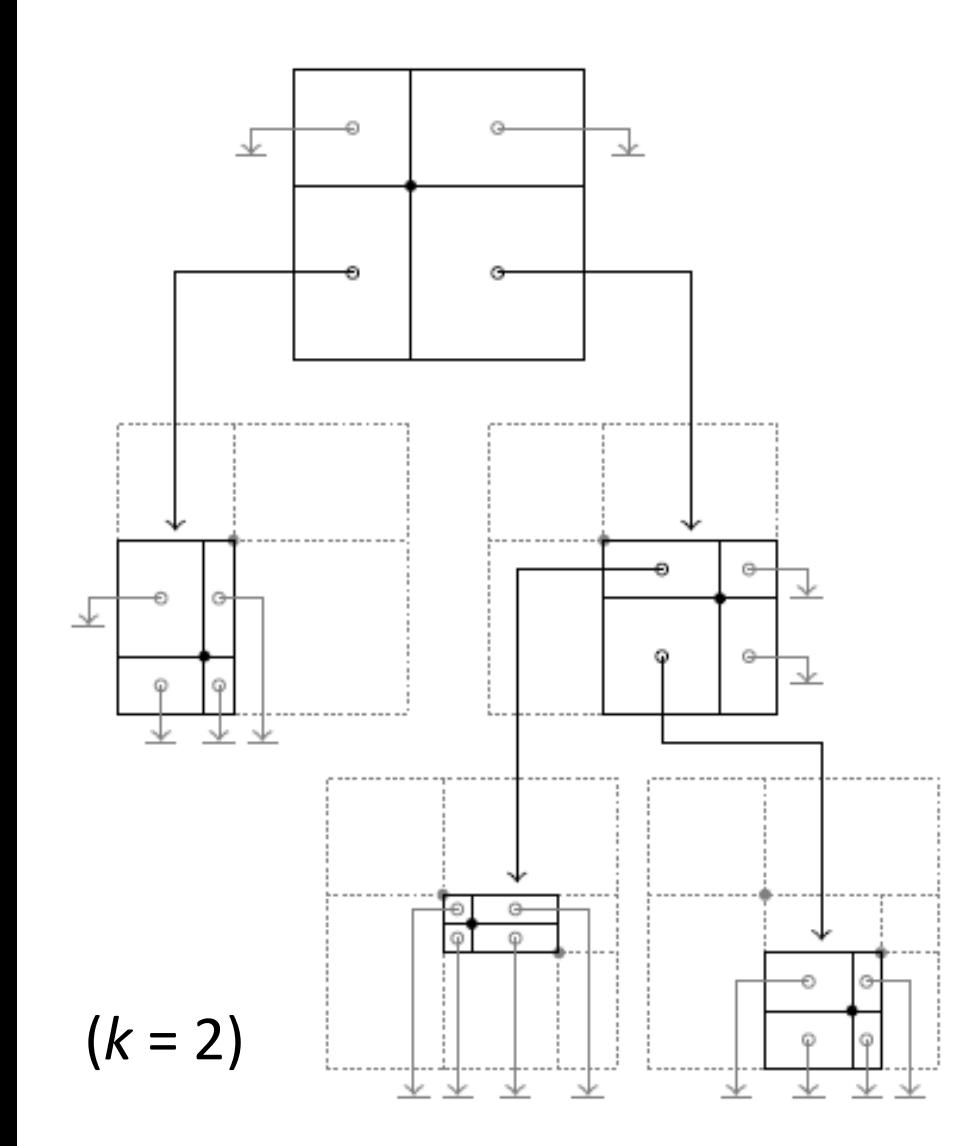

- A binary tree in *k* dimensions  $\Rightarrow$  2<sup>k</sup>-ary tree
- Each data point **partitions** the data space into *2k* **disjoint regions**.
- In each node, a region points to another node (representing a **refined partitioning** for that region) or to a special **null value**.

 $\triangleright$  Finkel and Bentley, "Quad Trees: A Data Structure for Retrieval on Composite Keys", Acta Informatica, vol. 4, 1974.

## Searching a Point Quad Tree

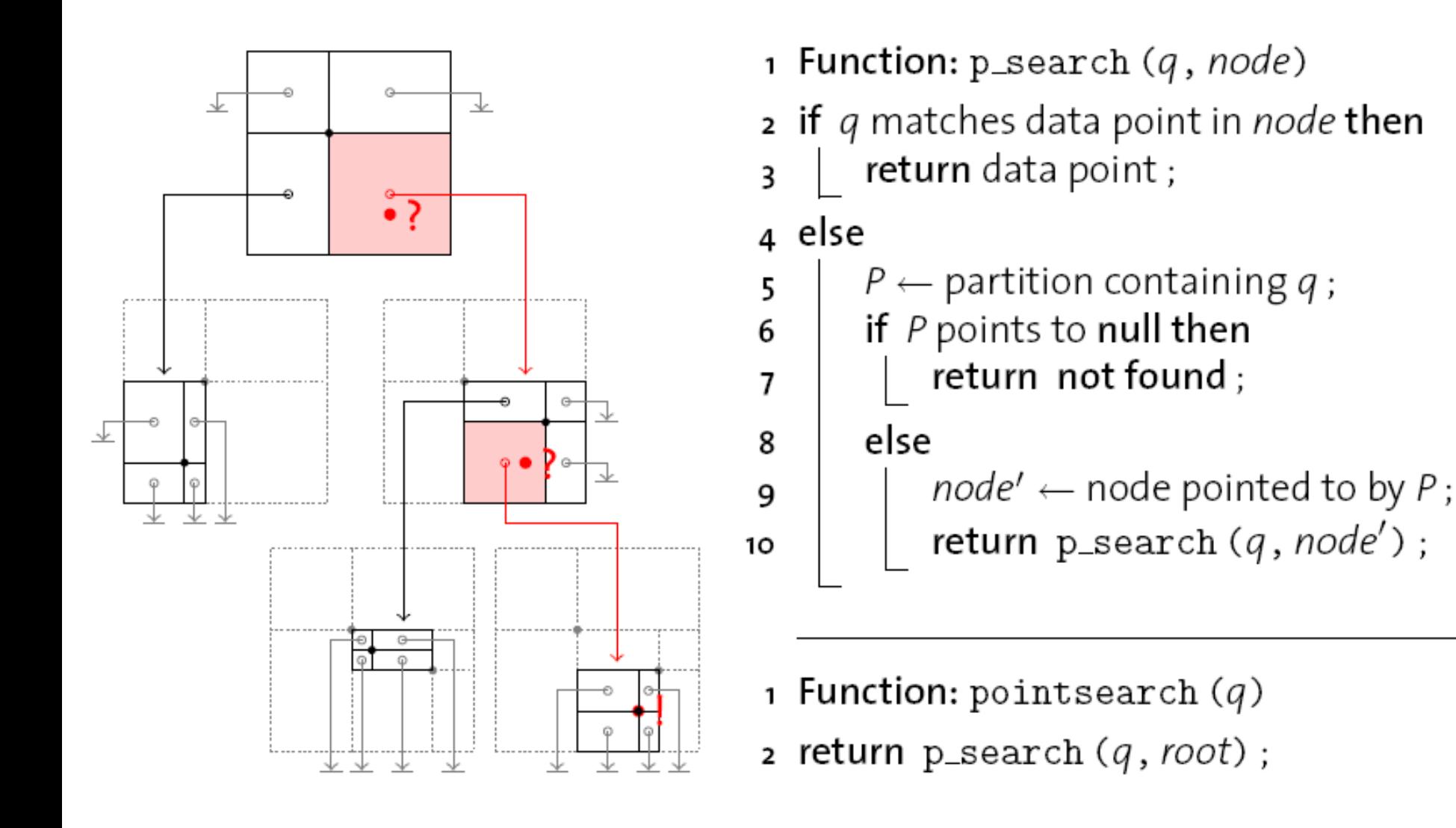

## Inserting into a Point Quad Tree

- Inserting a point  $q_{new}$  into a quad tree happens analogously to an insertion into a binary tree:
	- $-$  Traverse the tree just like during a search for  $q_{new}$  until you encounter a partition *P* with a null pointer.
	- Create a new node *n'* that spans the same area as *P* and is partitioned by  $q_{new}$ , with all partitions pointing to null.
	- Let *P* point to *n'*.
- Note that this procedure does **not** keep the tree **balanced**.

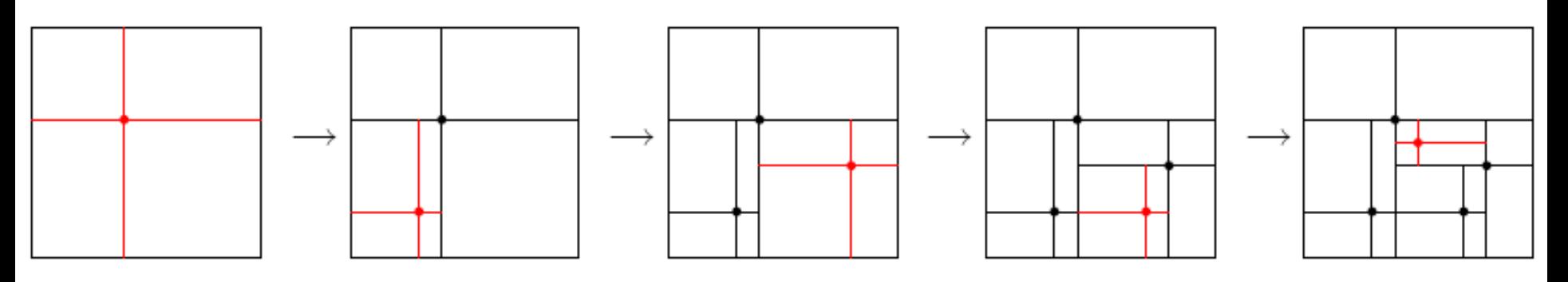

## Evaluating Range Queries with a Point Quad Tree Index

- To evaluate a range query (i.e., rectangular regions), we may need to follow several children of a given quad tree node.
	- 1 Function: r\_search (Q, node)
	- 2 if data point in *node* is in Q then
	- append data point to result;  $\mathbf{z}$
	- 4 foreach partition P in node that intersects with Q do
	- $node' \leftarrow node$  pointed to by P; 5
	- $r$ \_search( $Q, node'$ );
	- **1 Function:** regionsearch  $(Q)$
	- $\mathsf{z}$  return r\_search (Q, root);

#### Range Query Example

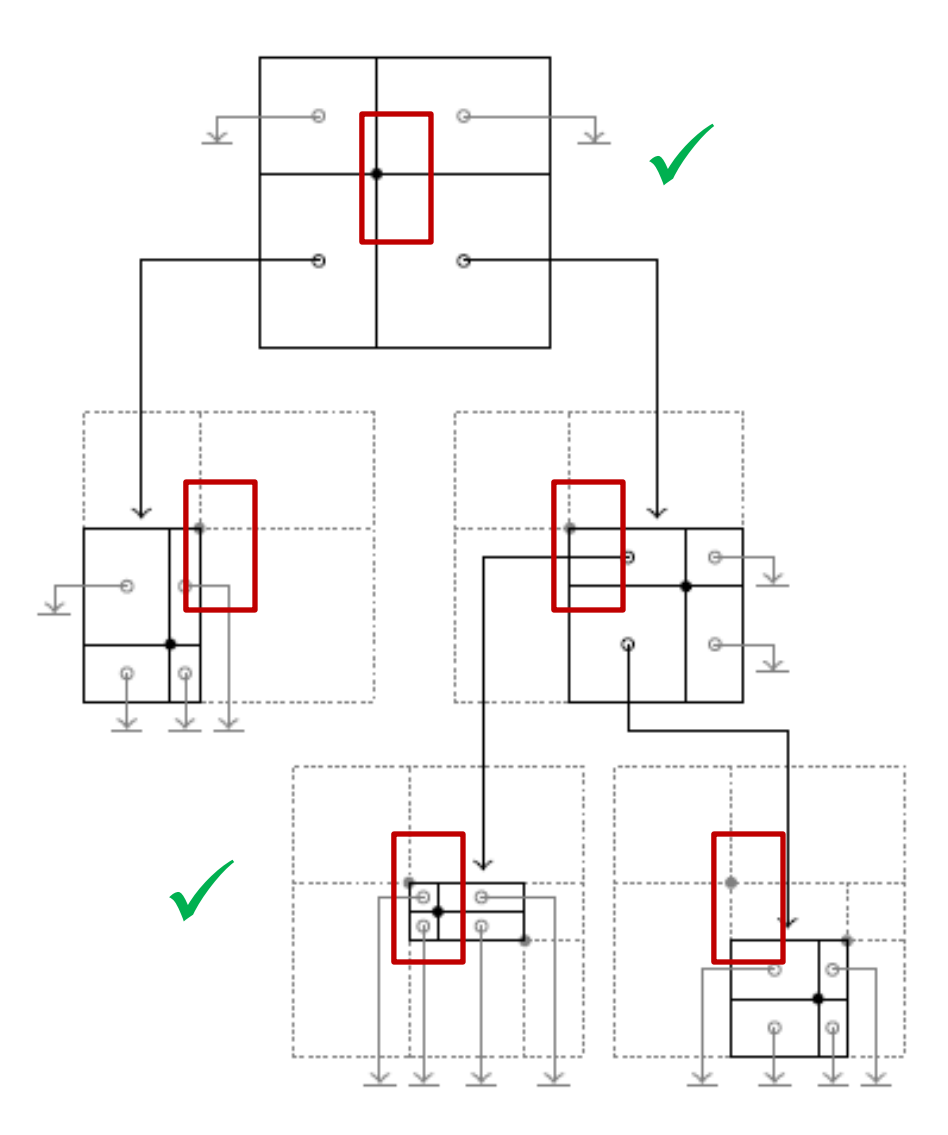

## Point Quad Trees

- Point Quad Trees
	- are **symmetric** with respect to all dimensions
	- can answer **point queries** and **region queries**
- However,
	- the shape of a quad tree depends on the **insertion order**  of its content, in the worst case **degenerates** into a **linked list**
	- **null** pointers are **space inefficient** (particularly for large *k*)  $\boldsymbol{\times}$  they can only store **point data**
- Also, quad trees are designed for main memory.

## k-d Trees

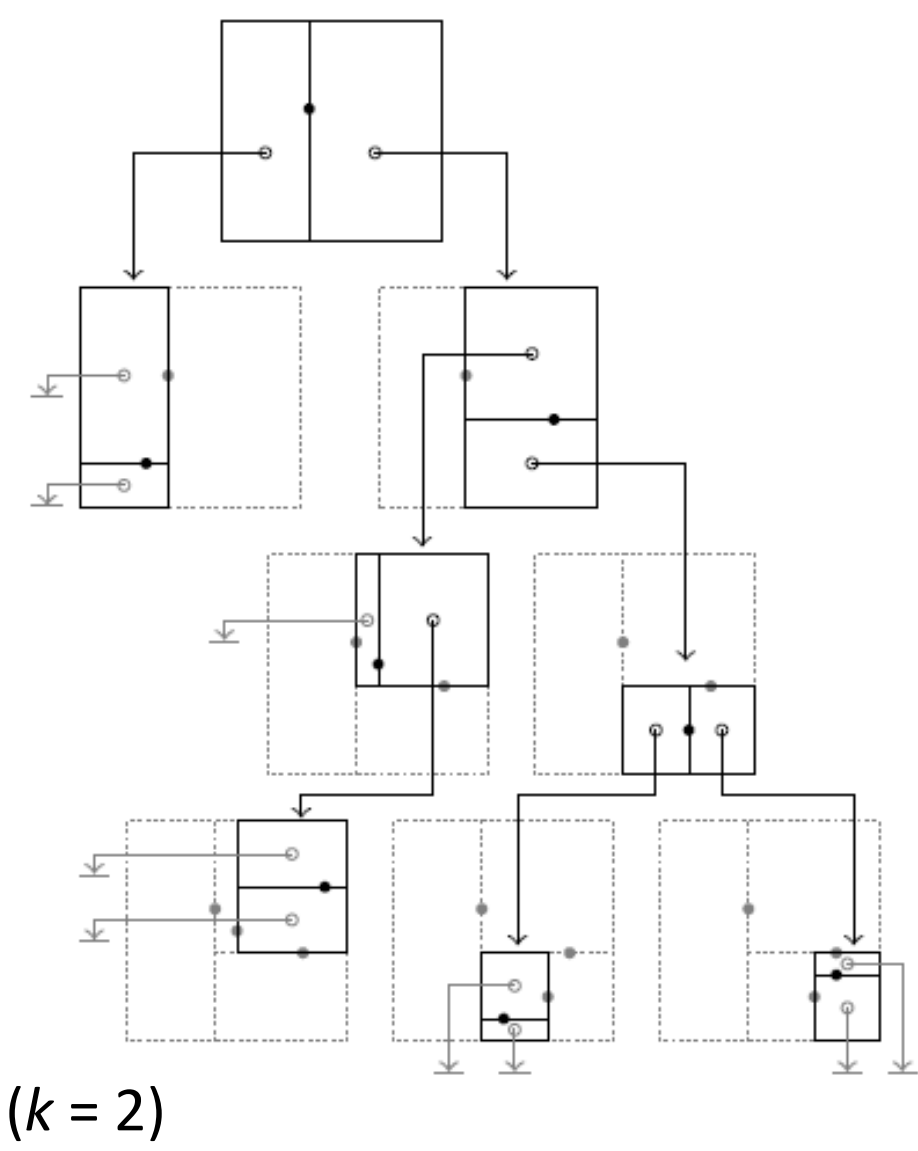

- Index *k*-dimensional data, but keep the tree **binary**.
- For each tree level *l*, use a **different discriminator dimension** *d*<sub>*i*</sub> along which to partition.
	- Typically: **round robin**

 $\triangleright$  Bentley, "Multidimensional Binary Search Trees Used for Associative Searching", Communications of the ACM, 18:9, 1975.

## k-d Trees

- k-d trees inherit the positive properties of the point quad trees, but improve on **space efficiency**.
- For a given point set, we can also construct a **balanced** k-d tree (*vi* denotes coordinate *i* of point *v*):

```
1 Function: kdtree (pointset, level)
```
- 2 if *pointset* is empty then
- $_3$  | return null;
- 4 else

5 
$$
p \leftarrow \text{median from *pointset* (along *d*<sub>level</sub>) ;
$$

- 6 points<sub>left</sub>  $\leftarrow \{v \in \text{points}$  where  $v_{d_{level}} < p_{d_{level}}\}$ ;<br>
7 points<sub>right</sub>  $\leftarrow \{v \in \text{points}$  where  $v_{d_{level}} \geq p_{d_{level}}\}$ ;
	-
- $n \leftarrow$  new k-d tree node, with data point p;

$$
9 \mid n.left \leftarrow kdtree (points_{\text{left}}, level + 1);
$$

10 | *n.right*  $\leftarrow$  kdtree (*points*<sub>right</sub>, *level* + 1);

return  $n$ ;

11

### Balanced k-d Tree Construction

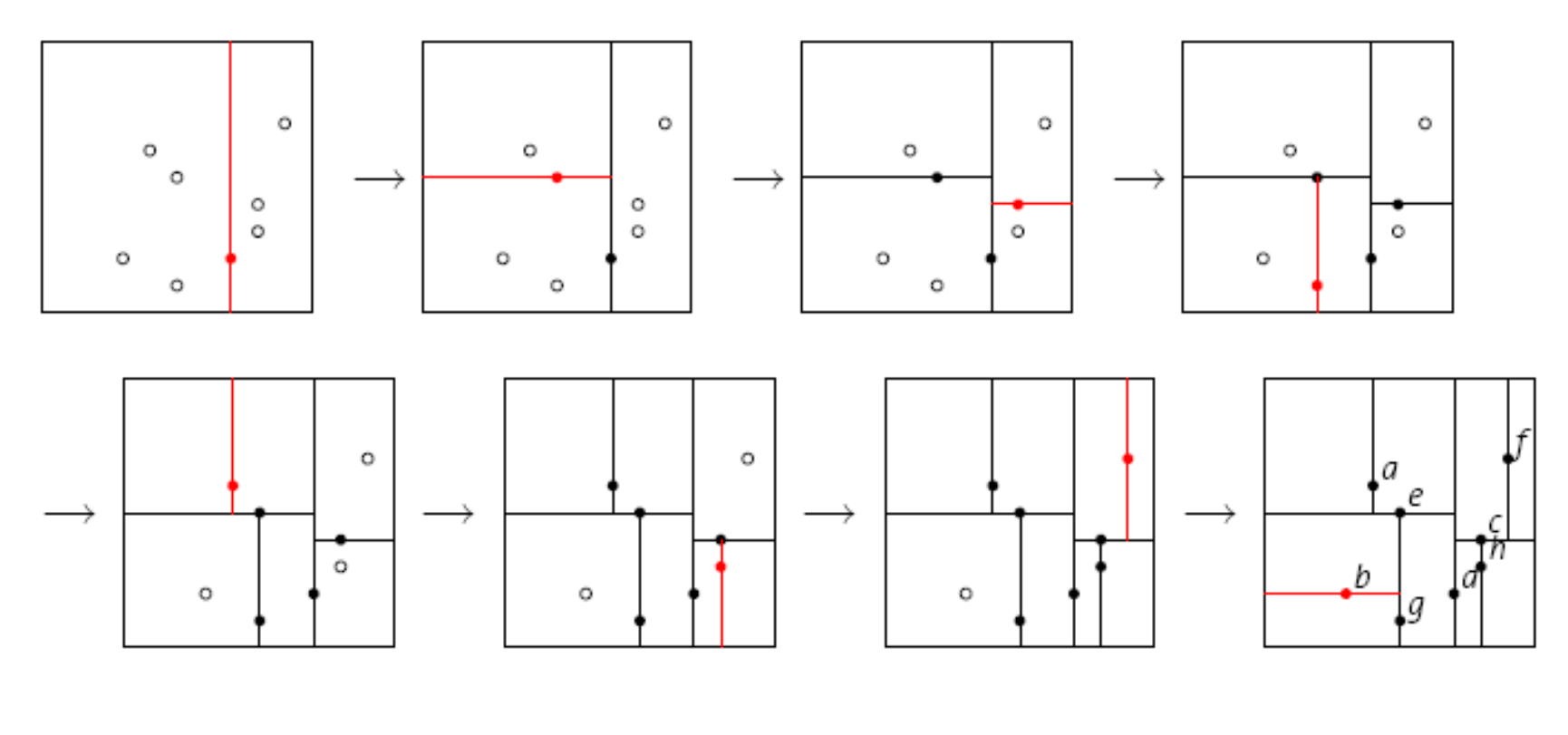

Resulting tree shape:

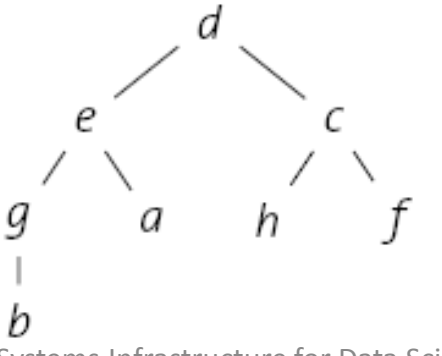

Uni Freiburg, WS 2012/13 Systems Infrastructure for Data Science 28

### K-D-B Trees

- k-d trees improve on some of the deficiencies of point quad trees:
	- We can **balance** a k-d tree by **re-building** it. (For a limited number of points and in-memory processing, this may be sufficient.)
	- We are no longer wasting big amounts of **space**.
- It's time to bring k-d trees to the **disk**. The **K-D-B Tree**
	- uses **page** as an organizational unit (e.g., each node in the K-D-B tree fills a page)
	- uses a **k-d tree-like layout** to organize each page
- John T. Robinson, "The K-D-B Tree: A Search Structure for Large Multidimensional Dynamic Indexes", SIGMOD'81.

### K-D-B Trees

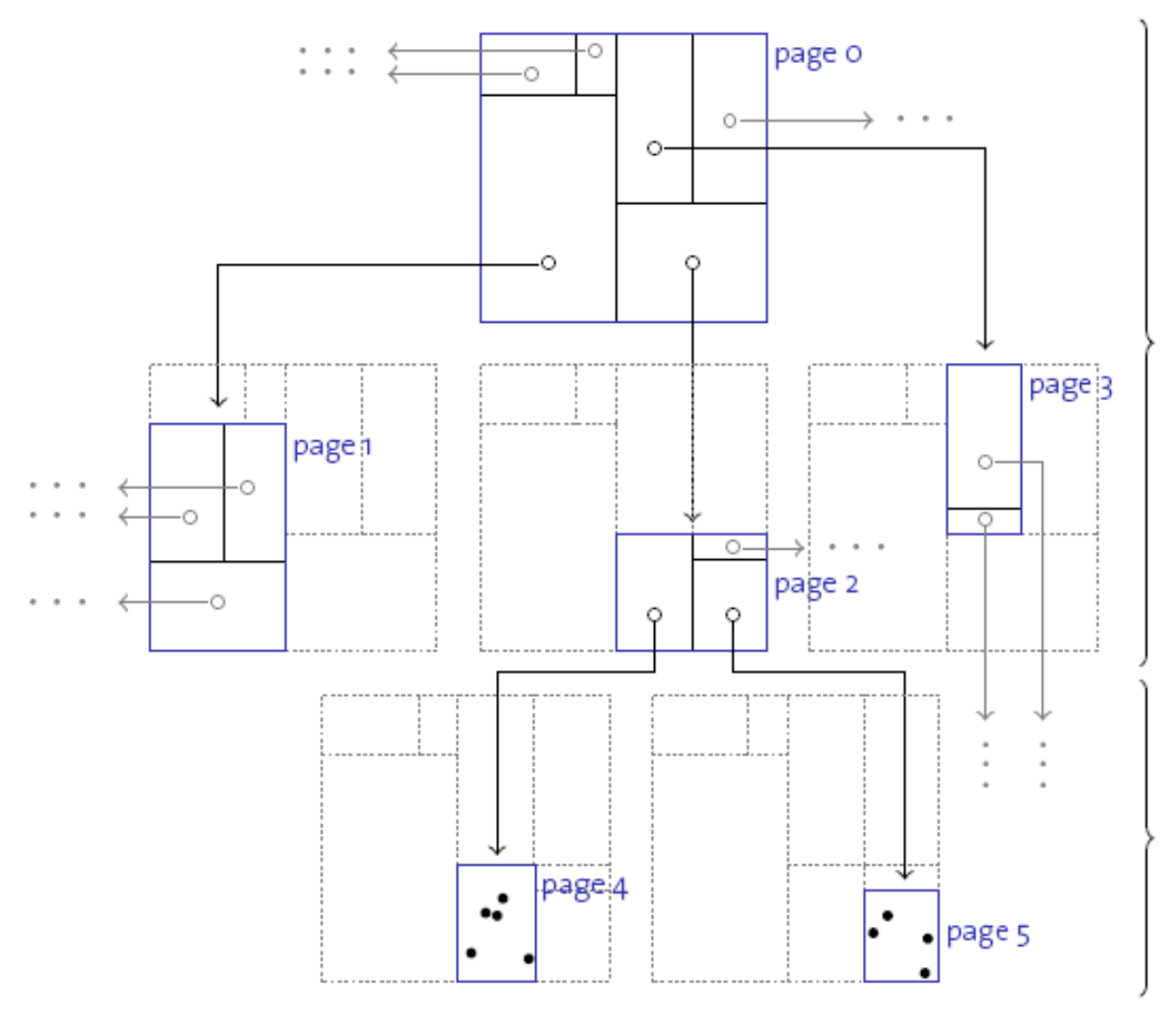

#### region pages:

- $\blacktriangleright$  contain entries  $\langle region, pageID \rangle$
- $\blacktriangleright$  no null pointers
- $\blacktriangleright$  form a balanced tree
- $\blacktriangleright$  all regions disjoint and rectangular

#### point pages:

- $\blacktriangleright$  contain entries  $\langle point, rid \rangle$
- $\triangleright \rightsquigarrow B^+$ -tree leaf nodes

### K-D-B Tree Operations

- **Searching** a K-D-B Tree is straight forward:
	- $-$  Within each page determine all regions  $R_i$  that contain the query point *q* (intersect with the query region *Q*).
	- For each of the *Ri* , consult the page it points to and recurse.
	- On point pages, fetch and return the corresponding record for each matching data point  $p_{i}$ .
- When **inserting** data, we keep the K-D-B Tree balanced, much like we did in the B<sup>+</sup>-tree:
	- Simply insert a *<region, pageID>* (*<point, rid>*) entry into a region page (point page) if there is **sufficient space**.
	- Otherwise, **split** the page.

# Splitting a Point Page

- Splitting a point page *p*:
	- 1. Choose a dimension *i* and an *i*-coordinate *xi* along which to split, such that the split will result in two pages ( $p_{\text{left}}$ ) and  $p_{\text{right}}$ ) that are not overfull.
	- 2. Move data points with  $p_i < x_i$  and  $p_i \geq x_i$  to new pages  $p_{left}$ and  $p_{right}$ , respectively.
	- 3. Replace *<region, pi >* in the parent of *p* with *<left region,*   $p_{\text{left}}$ > <right region,  $p_{\text{right}}$ >.
- Step 3 may cause an overflow in *p*'s parent and, hence, lead to a split of a region page.

## Splitting a Region Page

- Splitting a **point page** and moving its data **points** to the resulting pages is straight forward.
- In case of a **region page** split, by contrast, some **regions** may intersect with **both** sides of the split.

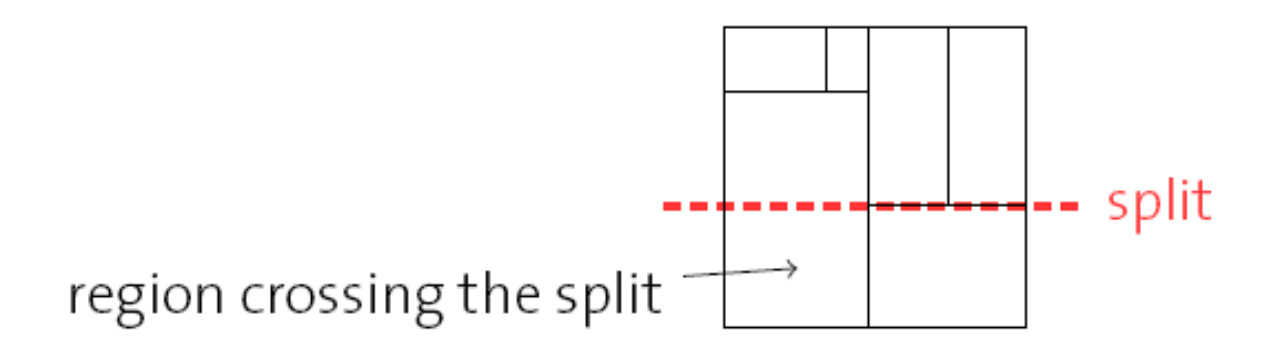

- Such regions need to be **split**, too.
- This can cause a **recursive splitting downward** in the tree.

## Example Region Page Split

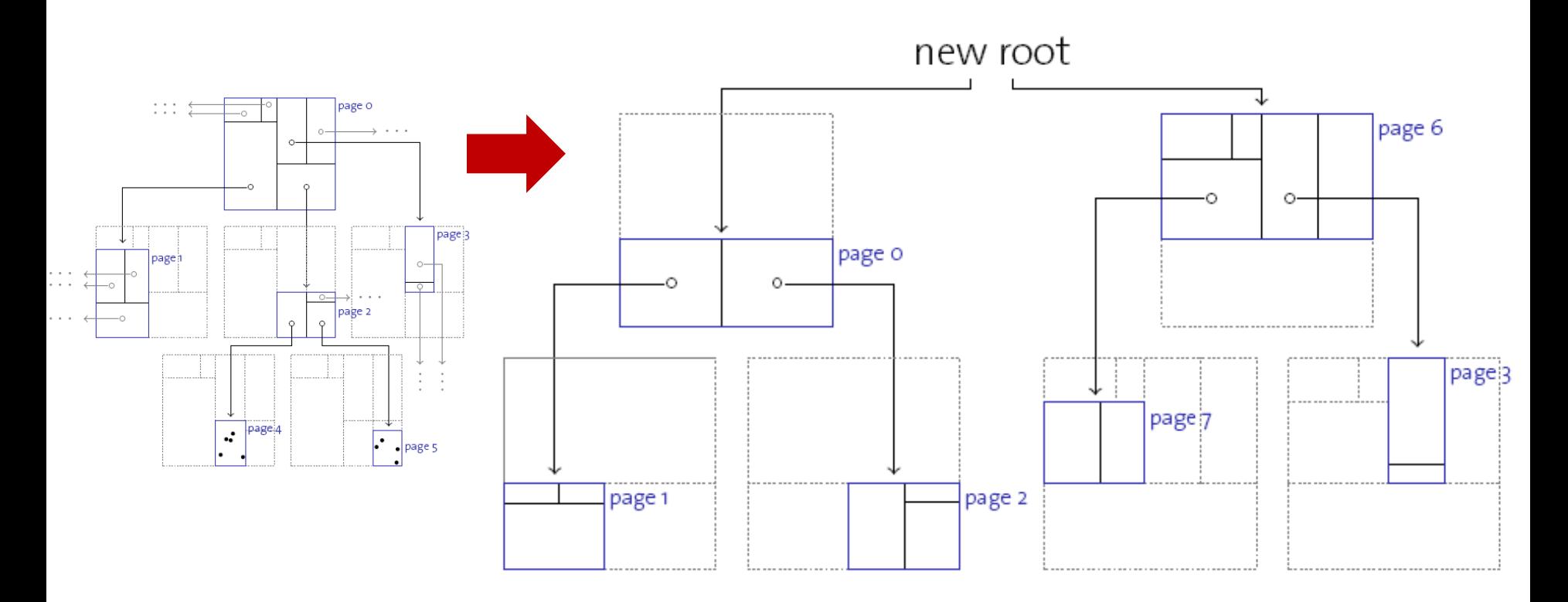

- $\cdot$  Region page 1 => pages 1 and 7 (point pages not shown)
- Root page  $0 \Rightarrow$  pages 0 and 6 (creation of new root)

## K-D-B Trees

- K-D-B Trees
	- are **symmetric** with respect to all dimensions
	- **cluster** data in a space-aware and page-oriented fashion
	- $\checkmark$  are **dynamic** with respect to updates
	- can answer **point queries** and **region queries**
- However,
	- we still don't have support for **region data** and K-D-B Trees (like k-d trees) won't handle **deletes** dynamically.
- This is because we always partitioned the data space such that
	- every region is **rectangular**
	- regions never **intersect**

#### R-Trees

- R-trees do not have the disjointness requirement.
	- R-tree inner or leaf nodes contain *<region, pageID>* and *<region, rid>* entries, respectively. *region* is the **minimum bounding rectangle** that spans all data items reachable by the respective pointer.
	- Every node contains between *d* and *2d* entries except the root node (as in B<sup>+</sup>-tree).
	- Insertion and deletion algorithms keep an R-tree **balanced at all times**.
- R-trees allow the storage of **point and region data**.
- $\triangleright$  Antonin Guttman, "R-Trees: A Dynamic Index Structure for Spatial Searching", SIGMOD'84.

#### R-Tree Example

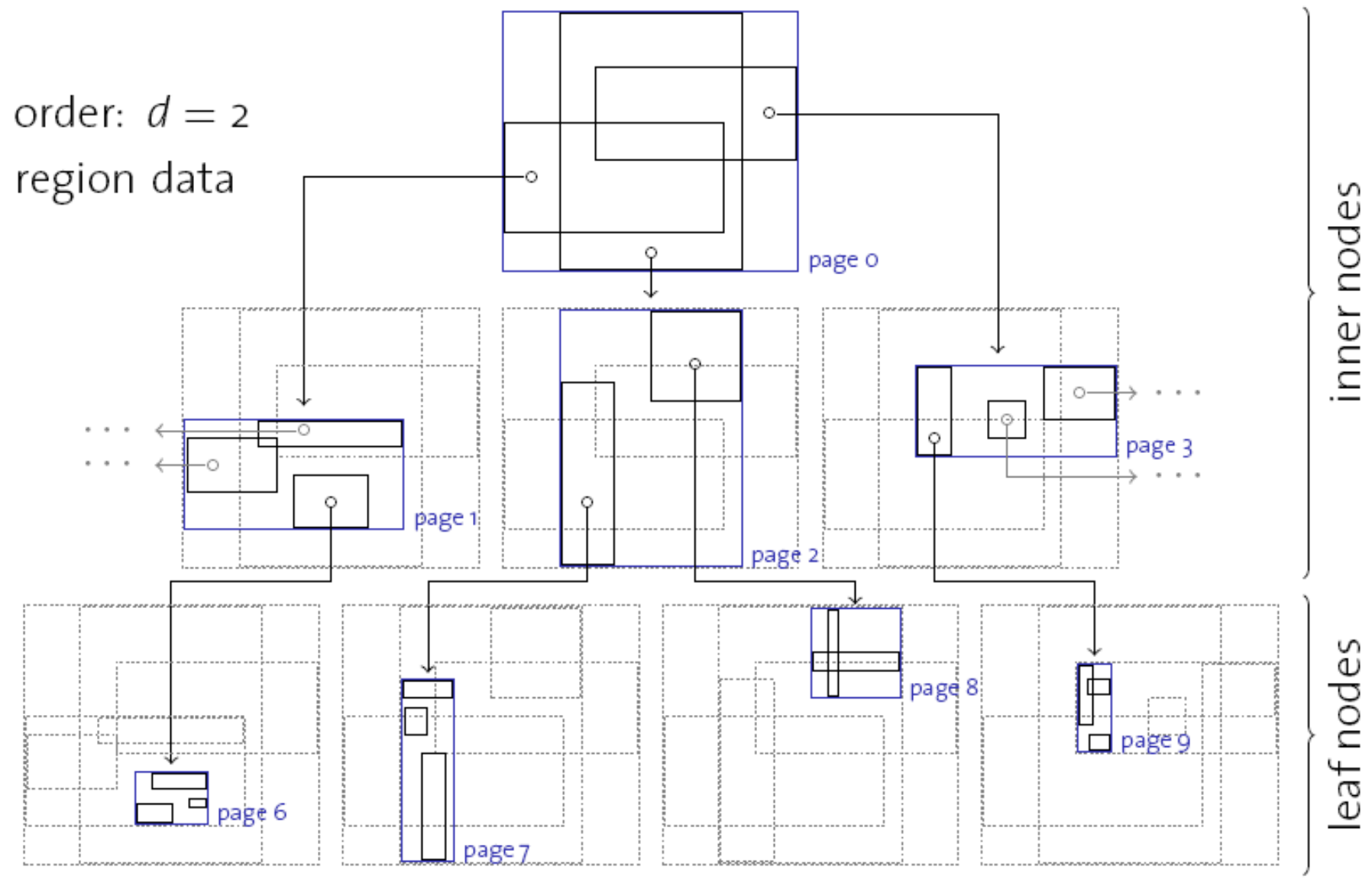

Uni Freiburg, WS 2012/13 Systems Infrastructure for Data Science 37

## Searching an R-Tree

- Start at the root.
	- If current node is non-leaf, for each entry *<E, ptr>,* if region *E* overlaps *Q*, search subtree identified by *ptr*.
	- If current node is leaf, for each entry *<E, rid>,* if *E* overlaps *Q*, *rid* identifies an object that might overlap *Q*.
- While searching an R-tree, we may have to descend into more than one child node for point and region queries (in contrast, a B+-tree equality search goes to just one leaf).

## Inserting into an R-Tree

- Inserting into an R-tree very much resembles B<sup>+</sup>-tree insertion:
	- 1. Choose a leaf node *n* to insert the new entry.
		- Try to minimize the necessary region enlargement(s).
	- 2. If *n* is full, split it (resulting in *n* and *n'*) and distribute old and new entries evenly across *n* and *n'*.
		- Splits may propagate bottom-up and eventually reach the root (as in  $B^+$ -tree).
	- 3. After the insertion, some regions in the ancestor nodes of *n* may need to be adjusted to cover the new entry.

### Splitting an R-Tree Node

To split an R-tree node, we have more than one alternative.

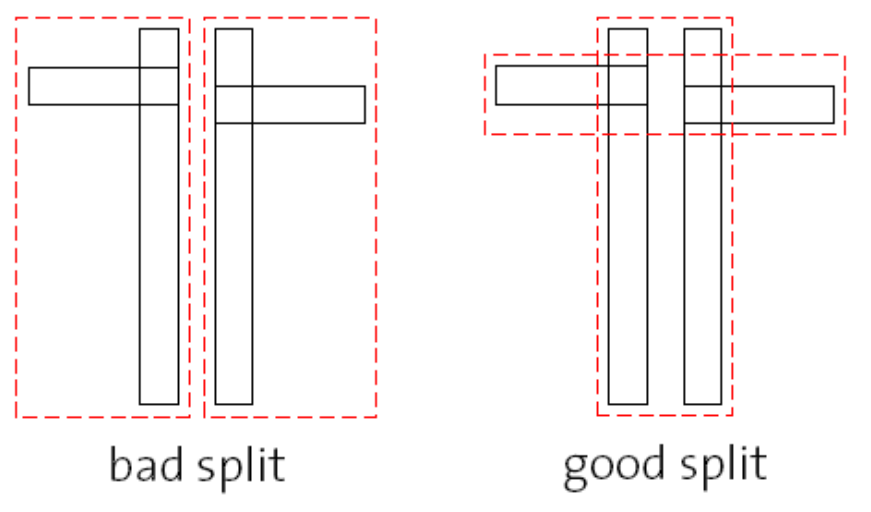

- Heuristic: Minimize the totally covered area.
	- Goal: To reduce the likelihood of both regions being searched on subsequent queries. Redistribute so as to minimize the total area.
	- Exhaustive search for the best split is infeasible. Guttman proposes two ways to approximate the search. Follow-up papers (e.g., the R\*-tree paper) aim at improving the quality of node splits.

## Deleting from an R-Tree

- All R-tree invariants are maintained during deletions.
	- 1. If an R-tree node *n* underflows (i.e., less than *d* entries are left after a deletion), the whole node is deleted.
	- 2. Then, all entries that existed in *n* are re-inserted into the Rtree, as discussed before.
- Note that Step 1 may lead to a recursive deletion of *n*'s parent.
	- Deletion, therefore, is a rather expensive task in an R-tree.

### R-Tree Variants

- The **R\*-tree** uses the concept of **forced reinserts** to reduce overlap in tree nodes. When a node overflows, instead of splitting:
	- Remove some (say, 30% of the) entries and reinsert them into the tree.
	- Could result in all reinserted entries fitting on some existing pages, avoiding a split.
- R\*-trees also use a different heuristic, minimizing **box perimeters** rather than box areas during insertion.
- Another variant, the **R+-tree**, avoids overlap by inserting an object into **multiple leaves** if necessary.
	- Searches now take a single path to a leaf, at cost of redundancy.

# Indexing High-dimensional Data

- Typically, high-dimensional datasets are collections of points, not regions.
	- Example: Feature vectors in multi-media applications
	- Very sparse
- Nearest neighbor queries are common.
	- R-tree becomes worse than sequential scan for most datasets with more than a dozen dimensions.
- As dimensionality increases, contrast (i.e., the ratio of distances between nearest and farthest points) usually decreases; "nearest neighbor" is not meaningful.
	- In any given data set, it is advisable to empirically test contrast.

## High Dimensional Spaces

- For large *k*, all the techniques we discussed become ineffective:
	- $-$  Example: for  $k = 100$ , we'd get  $2^{100} \sim 10^{30}$  partitions per node in a point quad tree. Even with billions of data points, almost all of these are empty.
	- Consider a really big search region, cube-sized covering 95% of the range along each dimension:

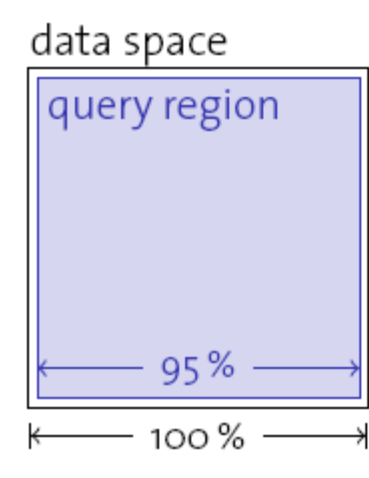

For  $k = 100$ , the probability of a point being in this region is still only  $0.95^{100} \approx 0.59\%$ .

#### – We experience the **curse of dimensionality** here.

## Bit Interleaving

- We saw earlier that a B<sup>+</sup>-tree over concatenated fields *<a, b>* doesn't help our case, because of the asymmetry between the role of *a* and *b* in the index.
- What happens if we interleave the bits of *a* and *b* (hence, make the B+-tree "more symmetric")?

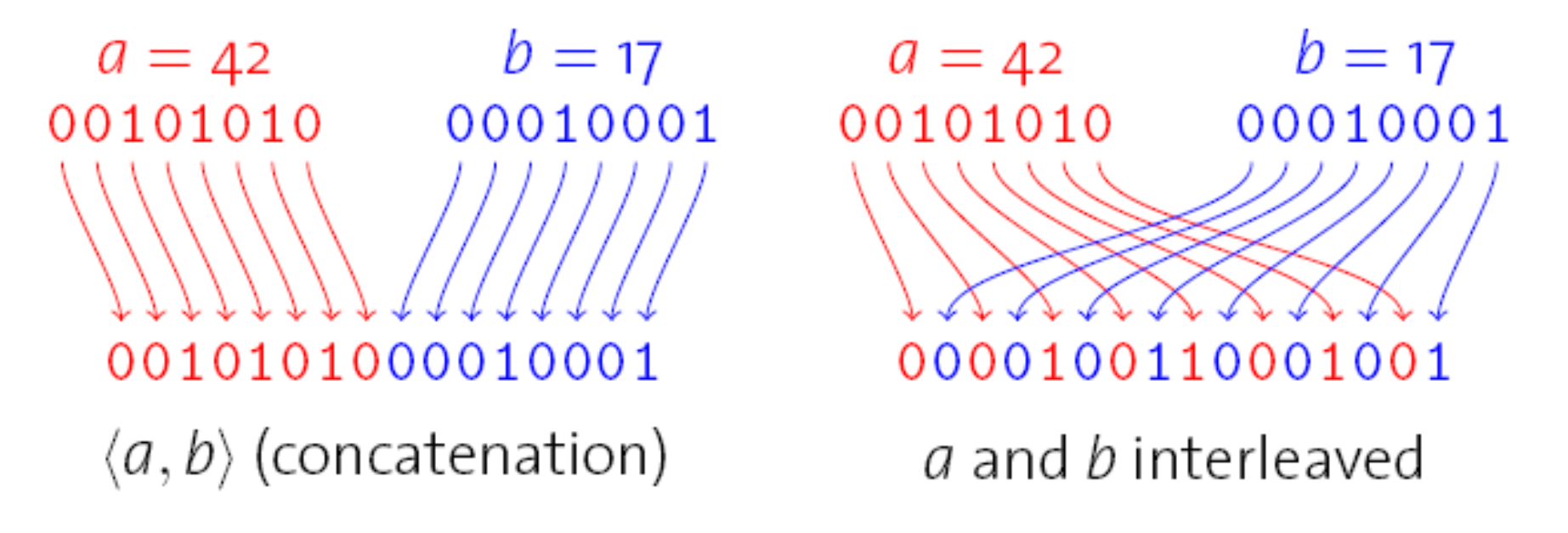

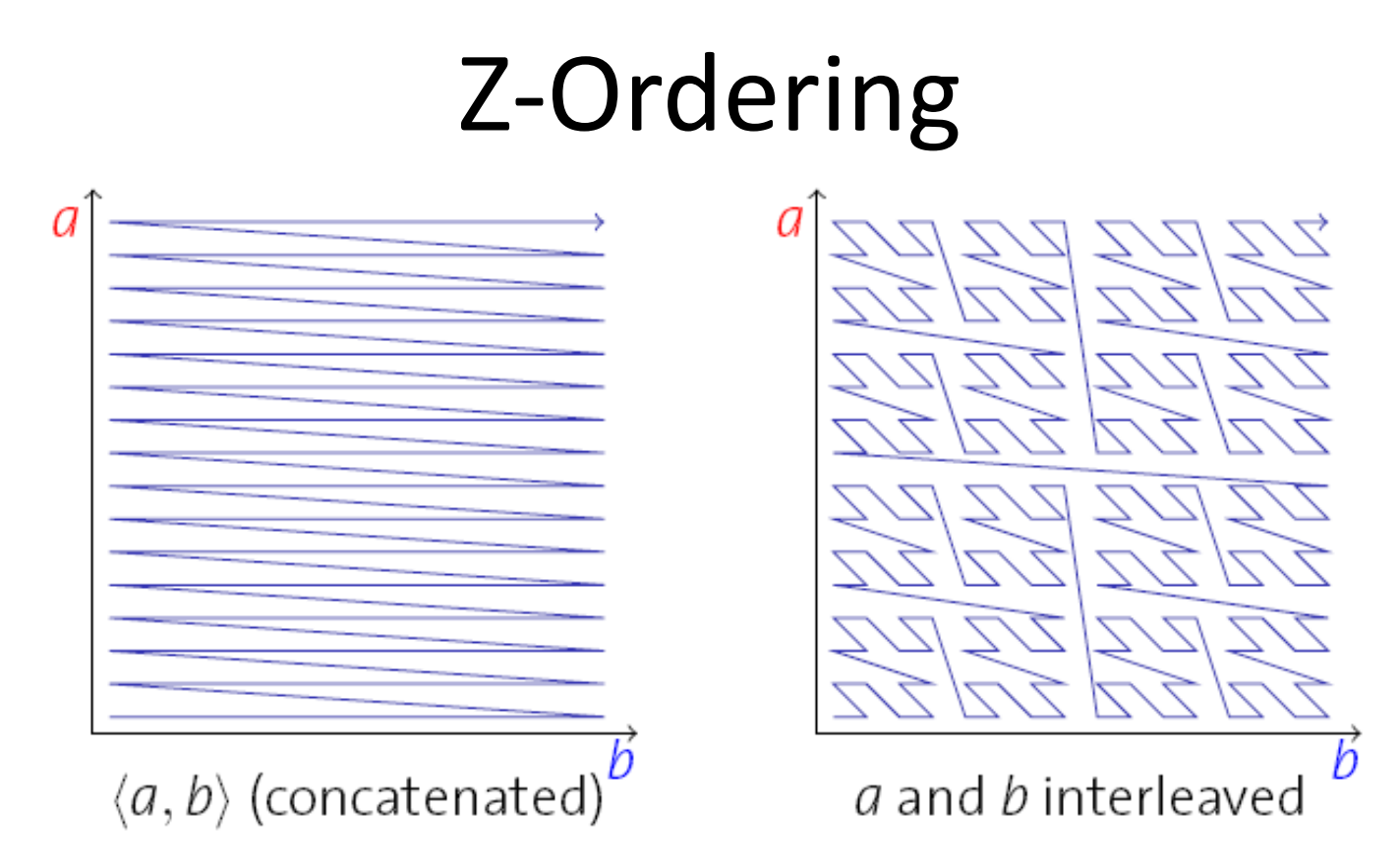

- Both approaches **linearize** all coordinates in the value space according to some order.
- Bit interleaving leads to what is called the **Z-order**.
- The Z-order (largely) preserves **spatial clustering**.

#### B+-trees over Z-Codes

- Use a **B<sup>+</sup>-tree** to index Z-codes of multi-dimensional data.
- Each leaf in the B+-tree describes an **interval** in the **Z-space**.
- Each interval in the Z-space describes a **region** in the multidimensional data space.

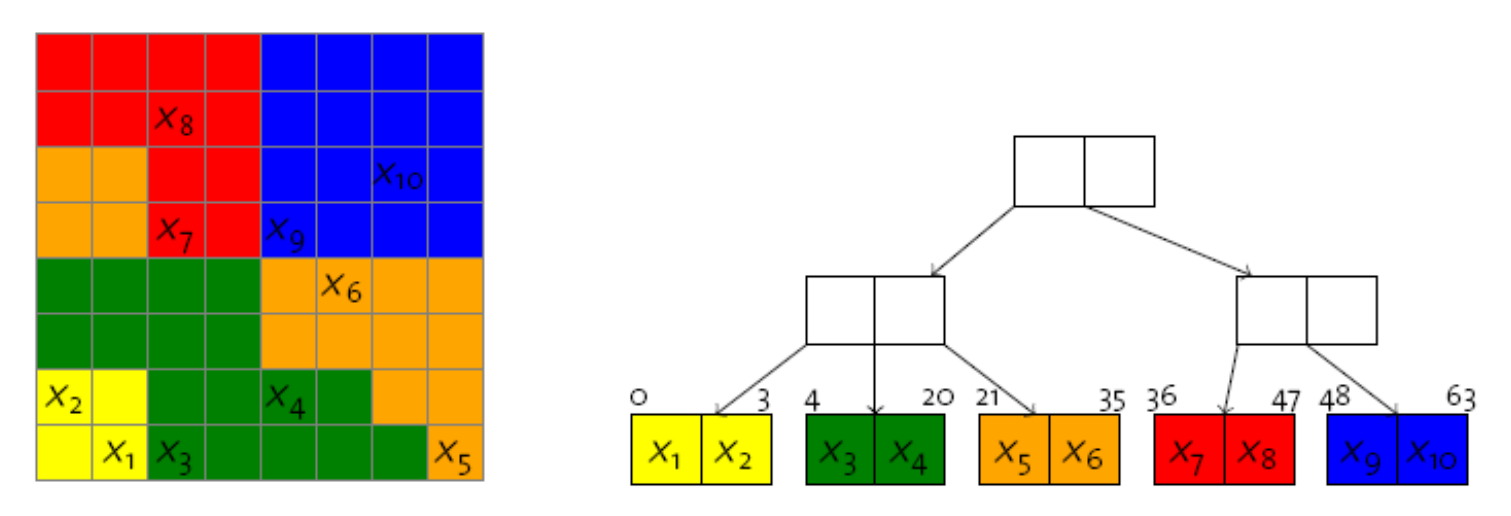

• To retrieve all data points in a query region *Q*, try to touch only those leaf pages that **intersect** with *Q***.**

## Summary

#### • **Point Quad Tree**

– k-dimensional analogy to binary trees; main memory only.

#### • **k-d Tree, K-D-B Tree**

- k-d tree: Partition space one dimension at a time (roundrobin).
- $-$  K-D-B Tree: B<sup>+</sup>-tree-like organization with pages as nodes; nodes use a k-d-like structure internally.

#### • **R-Tree**

– Regions within a node may overlap; fully dynamic; for point and region data.

#### • **Curse Of Dimensionality**

– Most indexing structures become ineffective for large k; fall back to sequential scanning and approximation/compression.